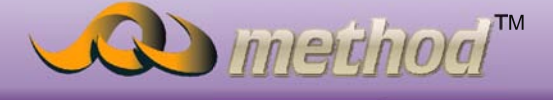

# http://www.method.hk

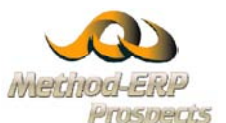

# **Method ERP**

Manufacturing Module (生產模組)

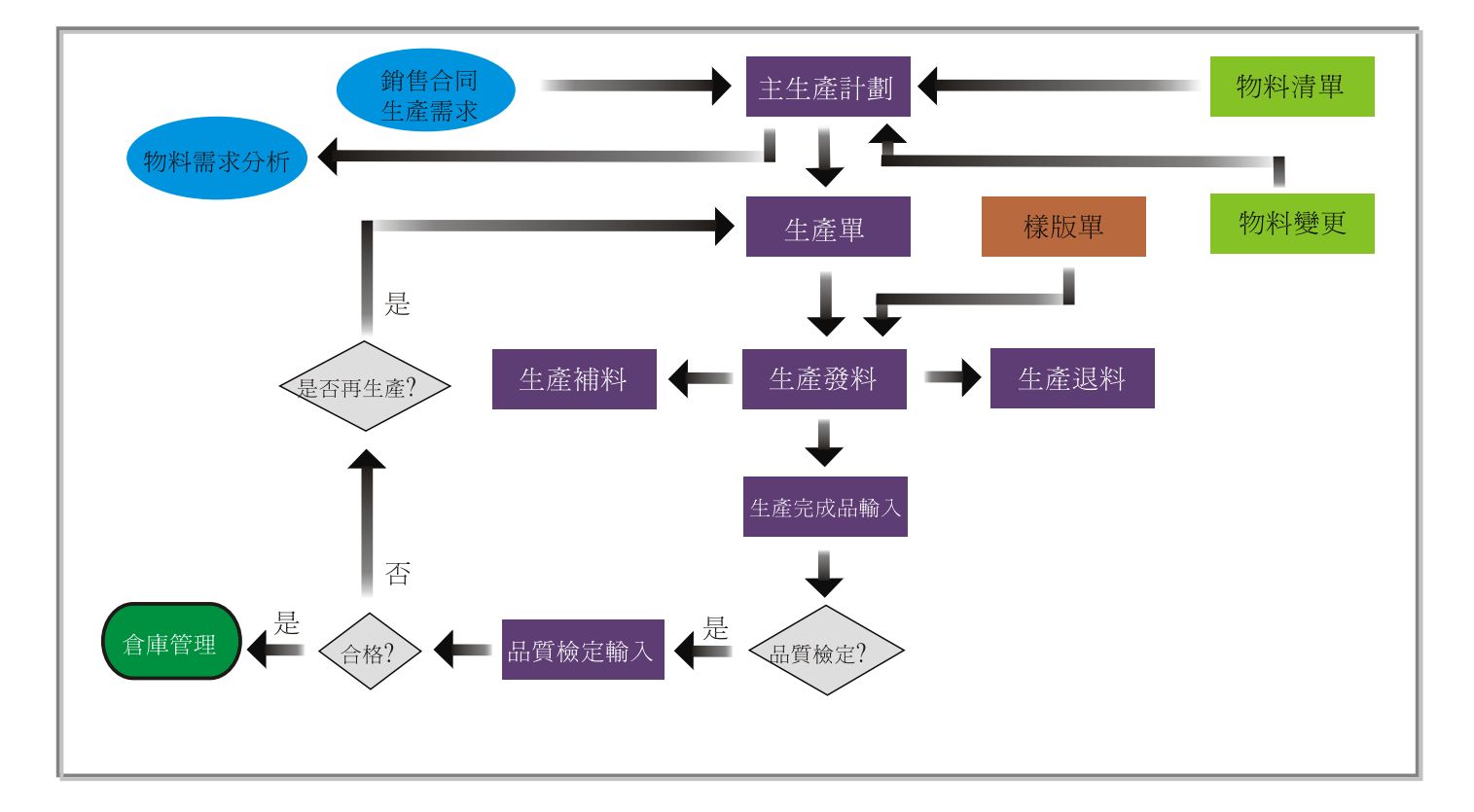

## 主要特點:

- BOM是一種描述裝配結構化的零件表,其中包括所有裝備件、 零件、原材料的清單,製浩一個裝配件所需要物料的數量及 標準損耗率。
- 系統可以隨時查看相關工作中心的生產計劃及生產狀況,了 解各工作中心的進度及效率,並可及時了解各工作中心生產 狀況。
- ●對每一加工物料建立其經過的各加工工作中心信息。對於每 一種物料,其工作中心如何設置可根據其加工工藝路線及管 理方便來設定、對不同的物料可具體設置。在工藝路線中設 置裝配件加工、裝配所經歷的製造工序、工作中心期間所需 工具、原料、半成品、BOM、工時、加工順序號、修改時間、 技術要求等信息。工藝流程指定生產前置期(天)、生產批量、 裝配件標準、成本組成、標準生產總工時,同時可以設定資 源消耗,以方便進行資源能力需求分析。

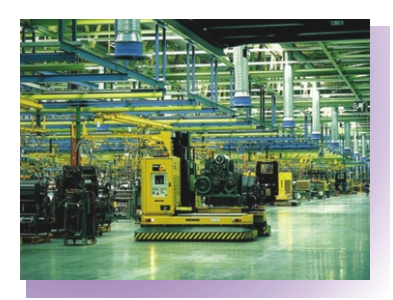

### 主要功能:

- 提供相似BOM結構及工藝流程生成功能,即BOM/工藝 流程史複製。減少BOM/工藝流程輸入維護工作量。
- 當一個工藝流程被引用,製造成產品被銷售出庫時, 該工藝流程不能被刪減和修改,因為這部分資料是售 後服務的基本資料。
- 支持注塑工序處理及外發工序處理。
- 提供由主生產計劃自動生成生產單功能,簡化操作。
- 提供多種MRP(物料需求分析)形式,可以按照日期/物 料序分析,系統自動考慮計劃庫存,計劃發料,計劃 收料,安全庫存,同時可以選擇考慮所有主生產的相 關需求及單一主生產計劃的物料需求。

#### 優點:

- 智能多層物料清單,流程顯示以圖表處理。
- 智能監控物料需求,包括採購中數量、存倉數量、QC 未入庫數量及生產中數量的全方位監察。
- 智能生產目錄,分析及作出有效的生產統籌。
- 全面監察生產流程及時間的監控。